# **pyTsetlinMachine**

*Release v0.6.0*

**Feb 02, 2023**

## **Contents**

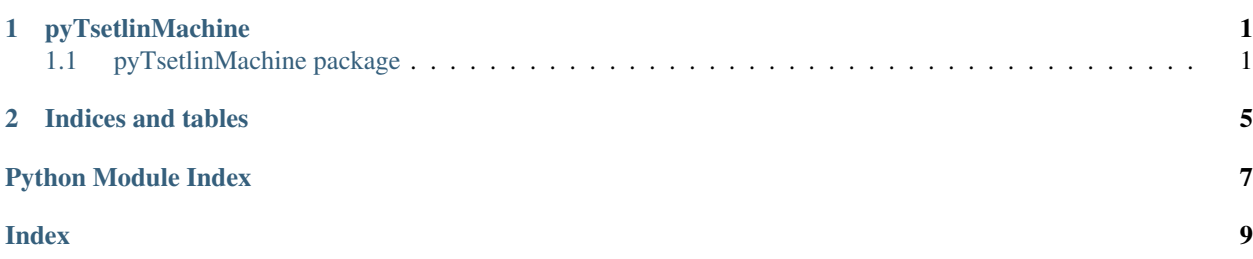

## CHAPTER<sup>1</sup>

## pyTsetlinMachine

### <span id="page-4-3"></span><span id="page-4-1"></span><span id="page-4-0"></span>**1.1 pyTsetlinMachine package**

#### **1.1.1 Submodules**

#### <span id="page-4-2"></span>**1.1.2 pyTsetlinMachine.tm module**

**class** pyTsetlinMachine.tm.**CConvolutionalTsetlinMachine** Bases: \_ctypes.Structure

- **class** pyTsetlinMachine.tm.**CEmbeddingTsetlinMachine** Bases: \_ctypes.Structure
- **class** pyTsetlinMachine.tm.**CIndexedTsetlinMachine** Bases: \_ctypes.Structure
- **class** pyTsetlinMachine.tm.**CMultiClassConvolutionalTsetlinMachine** Bases: \_ctypes.Structure

**class** pyTsetlinMachine.tm.**ConvolutionalEmbeddingTsetlinMachine2D**(*number\_of\_clauses*,

*T*, *s*, *patch\_dim*, *boost\_true\_positive\_feedback=1*, *number\_of\_state\_bits=8*, *weighted\_clauses=False*, *s\_range=False*)

Bases: object

**clause\_sharing**(*class\_1*, *class\_2*) **fit**(*X*, *Y*, *epochs=100*, *incremental=False*) **get\_state**() **predict**(*X*)

<span id="page-5-0"></span>**set\_state**(*state*)

**ta\_action**(*clause*, *ta*)

**ta\_state**(*clause*, *ta*)

**transform**(*X*, *inverted=True*)

**class** pyTsetlinMachine.tm.**EmbeddingTsetlinMachine**(*number\_of\_clauses*, *T*, *s*,

*boost\_true\_positive\_feedback=1*, *number\_of\_state\_bits=8*, *weighted\_clauses=False*, *s\_range=False*)

Bases: object

**clause\_sharing**(*class\_1*, *class\_2*)

**fit**(*X*, *Y*, *epochs=100*, *incremental=False*)

**get\_state**()

**predict**(*X*)

**set\_state**(*state*)

**ta\_action**(*clause*, *ta*)

**ta\_state**(*clause*, *ta*)

**transform**(*X*, *inverted=True*)

**class** pyTsetlinMachine.tm.**MultiClassConvolutionalTsetlinMachine2D**(*number\_of\_clauses*,

*T*, *s*, *patch\_dim*, *boost\_true\_positive\_feedback=1*, *number\_of\_state\_bits=8*, *append\_negated=True*, *weighted\_clauses=False*, *s\_range=False*, *clause\_drop\_p=0.0*, *literal\_drop\_p=0.0*)

Bases: object This class creates a convolutional Tsetlin machine **fit**(*X*, *Y*, *epochs=100*, *incremental=False*) **get\_state**() **predict**(*X*) **set\_state**(*state\_list*) **ta\_action**(*mc\_tm\_class*, *clause*, *ta*) **ta\_state**(*mc\_tm\_class*, *clause*, *ta*) **transform**(*X*, *inverted=True*)

```
class pyTsetlinMachine.tm.MultiClassTsetlinMachine(number_of_clauses, T, s,
                                                           boost_true_positive_feedback=1,
                                                          number_of_state_bits=8,
                                                          indexed=True, ap-
                                                          pend_negated=True,
                                                          weighted_clauses=False,
                                                          s_range=False,
                                                          clause_drop_p=0.0, lit-
                                                           eral_drop_p=0.0)
    Bases: object
    Docstring for class MultiClassTsetlinMachine.
    fit(X, Y, epochs=100, incremental=False)
    get_state()
    predict(X)
    set_state(state_list)
    ta_action(mc_tm_class, clause, ta)
    ta_state(mc_tm_class, clause, ta)
    transform(X, inverted=True)
class pyTsetlinMachine.tm.RegressionTsetlinMachine(number_of_clauses, T, s,
                                                          boost_true_positive_feedback=1,
                                                          number_of_state_bits=8,
                                                          weighted_clauses=False,
                                                          s_range=False)
    Bases: object
    fit(X, Y, epochs=100, incremental=False)
    get_state()
    predict(X)
    set_state(state)
pyTsetlinMachine.tm.ctm_pointer
    alias of pyTsetlinMachine.tm.LP_CConvolutionalTsetlinMachine
pyTsetlinMachine.tm.etm_pointer
    alias of pyTsetlinMachine.tm.LP_CEmbeddingTsetlinMachine
pyTsetlinMachine.tm.itm_pointer
    alias of pyTsetlinMachine.tm.LP_CIndexedTsetlinMachine
pyTsetlinMachine.tm.mc_ctm_pointer
    alias of pyTsetlinMachine.tm.LP_CMultiClassConvolutionalTsetlinMachine
```
#### <span id="page-6-0"></span>**1.1.3 pyTsetlinMachine.tools module**

```
class pyTsetlinMachine.tools.Binarizer(max_bits_per_feature=25)
    Bases: object
```
 $f$ it $(X)$ 

**transform**(*X*)

#### <span id="page-7-1"></span><span id="page-7-0"></span>**1.1.4 Module contents**

## CHAPTER 2

Indices and tables

- <span id="page-8-0"></span>• genindex
- modindex
- search

Python Module Index

<span id="page-10-0"></span>p

pyTsetlinMachine, [4](#page-7-0) pyTsetlinMachine.tm, [1](#page-4-2) pyTsetlinMachine.tools, [3](#page-6-0)

## Index

## <span id="page-12-0"></span>B

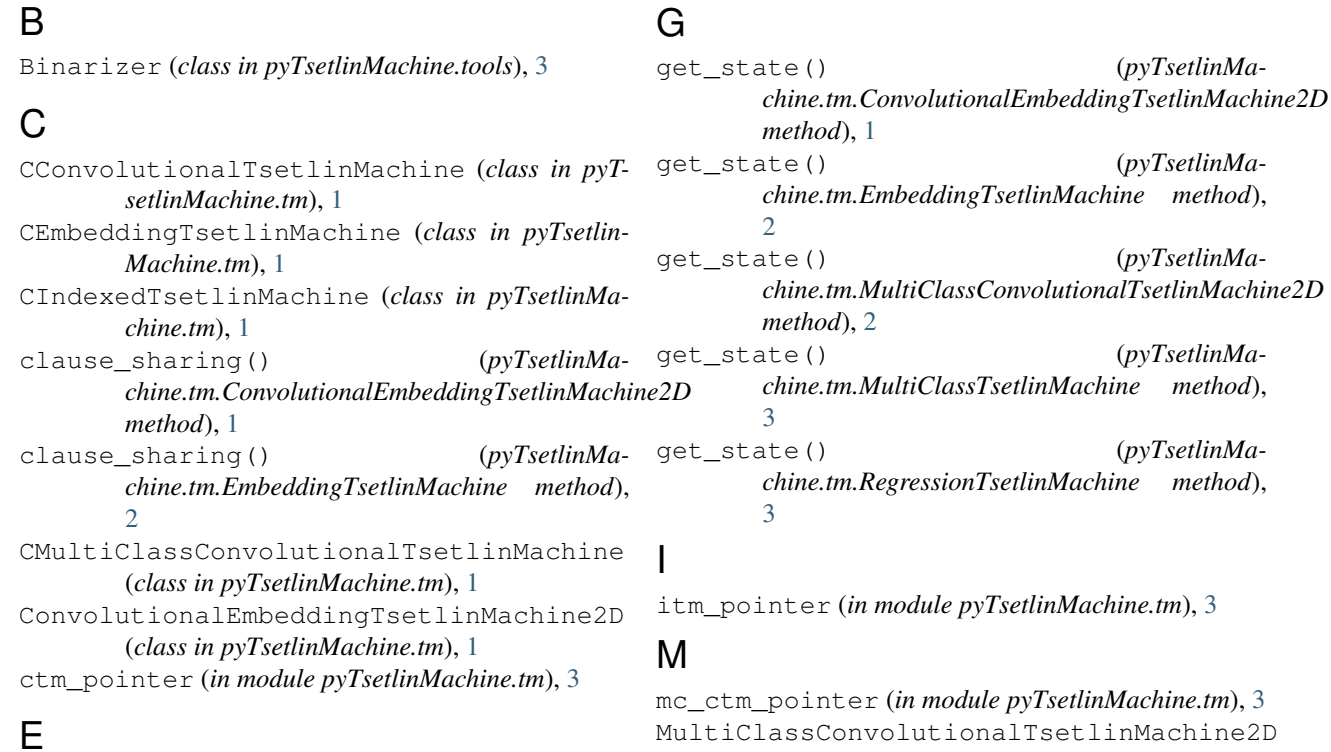

EmbeddingTsetlinMachine (*class in pyTsetlinMachine.tm*), [2](#page-5-0)

etm\_pointer (*in module pyTsetlinMachine.tm*), [3](#page-6-1)

## F

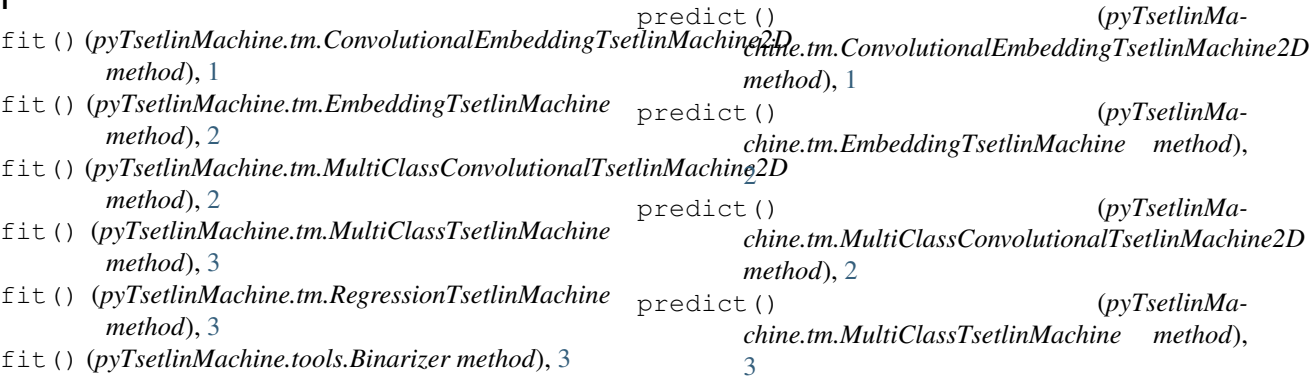

P

(*class in pyTsetlinMachine.tm*), [2](#page-5-0) MultiClassTsetlinMachine (*class in pyTsetlin-*

*Machine.tm*), [2](#page-5-0)

predict() (*pyTsetlinMa-*transform() (*pyTsetlinMachine.tm.RegressionTsetlinMachine method*), [3](#page-6-1) pyTsetlinMachine (*module*), [4](#page-7-1) pyTsetlinMachine.tm (*module*), [1](#page-4-3) pyTsetlinMachine.tools (*module*), [3](#page-6-1) R RegressionTsetlinMachine (*class in pyTsetlin-Machine.tm*), [3](#page-6-1) S set state() (*pyTsetlinMachine.tm.ConvolutionalEmbeddingTsetlinMachine2D method*), [1](#page-4-3) set\_state() (*pyTsetlinMachine.tm.EmbeddingTsetlinMachine method*), [2](#page-5-0) set\_state() (*pyTsetlinMachine.tm.MultiClassConvolutionalTsetlinMachine2D method*), [2](#page-5-0) set\_state() (*pyTsetlinMachine.tm.MultiClassTsetlinMachine method*), [3](#page-6-1) set state() (*pyTsetlinMachine.tm.RegressionTsetlinMachine method*), [3](#page-6-1) T ta\_action() (*pyTsetlinMachine.tm.ConvolutionalEmbeddingTsetlinMachine2D method*), [2](#page-5-0) ta\_action() (*pyTsetlinMachine.tm.EmbeddingTsetlinMachine method*), [2](#page-5-0) ta\_action() (*pyTsetlinMachine.tm.MultiClassConvolutionalTsetlinMachine2D method*), [2](#page-5-0) ta\_action() (*pyTsetlinMachine.tm.MultiClassTsetlinMachine method*), [3](#page-6-1) ta\_state() (*pyTsetlinMachine.tm.ConvolutionalEmbeddingTsetlinMachine2D method*), [2](#page-5-0) ta\_state() (*pyTsetlinMachine.tm.EmbeddingTsetlinMachine method*), [2](#page-5-0) ta\_state() (*pyTsetlinMachine.tm.MultiClassConvolutionalTsetlinMachine2D method*), [2](#page-5-0) ta\_state() (*pyTsetlinMachine.tm.MultiClassTsetlinMachine method*), [3](#page-6-1) *chine.tm.ConvolutionalEmbeddingTsetlinMachine2D method*), [2](#page-5-0) transform() (*pyTsetlinMachine.tm.EmbeddingTsetlinMachine method*),  $\mathcal{D}$ transform() (*pyTsetlinMachine.tm.MultiClassConvolutionalTsetlinMachine2D method*), [2](#page-5-0) transform() (*pyTsetlinMachine.tm.MultiClassTsetlinMachine method*), [3](#page-6-1) transform() (*pyTsetlinMachine.tools.Binarizer method*), [3](#page-6-1)